**AminetPart**

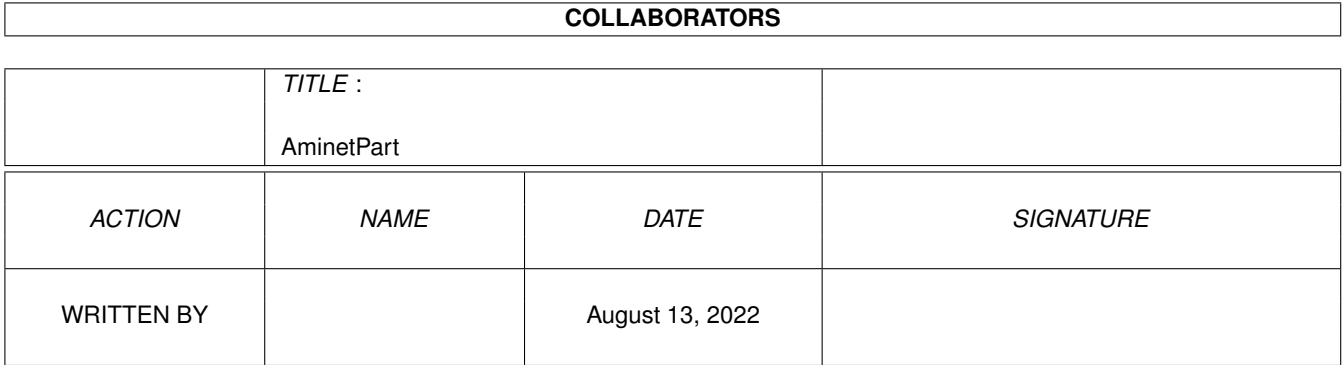

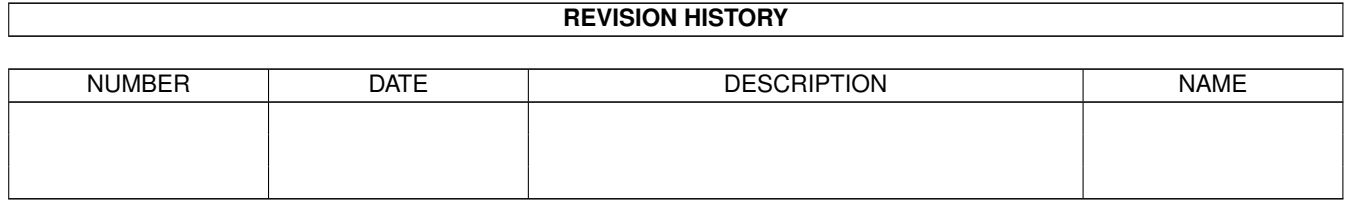

# **Contents**

### 1 AminetPart [1](#page-3-0) 1.1 Selfmade hardware . . . . . . . . . . . . . . . . . . . . . . . . . . . . . . . . . . . . . . . . . . . . . . . . . . [1](#page-3-1)

### <span id="page-3-0"></span>**Chapter 1**

## **AminetPart**

### <span id="page-3-1"></span>**1.1 Selfmade hardware**

Click name to unpack, description to read the readme or get help

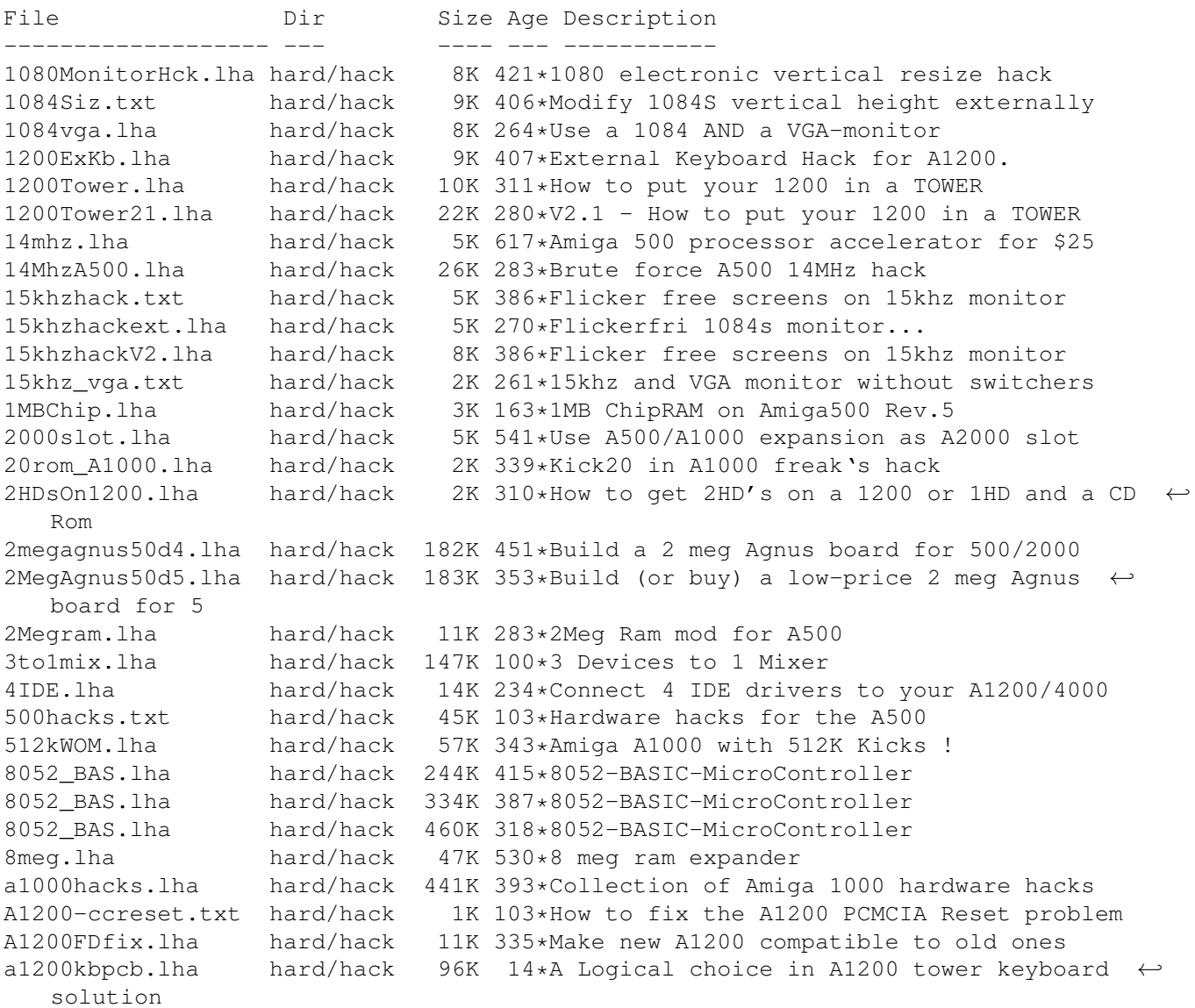

A1200MTowerFAQ.lha hard/hack 5K 370\*Hardware FAQ 'Mirconik-Tower for Amiga 500' A1200tower\_XTR.txt hard/hack 14K 270\*EXTRA help on putting your 1200 in a Tower  $\leftrightarrow$  $\nabla$ 3 A12Hack2.lha hard/hack 11K 493\*3.5' IDE instead of DF0: A12ooTDoSelf.lha hard/hack 13K 329\*How to put a A1200 into PC-Tower,German A1300\_V2\_0.lha hard/hack 53K 276\*A1200mTower and keep your A1200 keyboard A1k2-KEYB.lha hard/hack 136K 168\*Pinout of A1200Rev.2B keyboard connector A1k2TReset.lha hard/hack 5K 266\*Reset your tower Amiga! A2000T.lha hard/hack 113K 299\*Doc to make an Amiga 2000 a Tower case A2000T.lha hard/hack 115K 226\*Doc to make an Amiga 2000 a Tower case ← fixed A2000tower.lha hard/hack 178K 76\*A2000 tower project pictures 21K 474\*How to get 1024x1024x4 out of >16.8M with  $\leftrightarrow$ A2024(Vi A2060.txt hard/hack 1K 343\*Modify the A2060 for A4000 a2232tuning.lha hard/hack 24K 279\*Enhance the A2232 in many ways [Update]<br>a2232tuning.lha hard/hack 43K 239\*Enhance the A2232 [Release with SOURCE] a2232tuning.lha hard/hack 43K 239\*Enhance the A2232 [Release with SOURCE]<br>A2386\_16MB.lha hard/hack 5K 218\*Be able to use 16 MB of on-board RAM on 5K 218\*Be able to use 16 MB of on-board RAM on the  $\leftrightarrow$ A2386s a2386 ps2.lha hard/hack  $160K$  301\*How to use PS2-Simms on A2386 a2386\_ps2fix.lha hard/hack 167K 293\*Use PS2-Simms on A2386 V1.1 A2386\_PS2\_V1\_3.lha hard/hack 204K 261\*Use PS2-SIMMs on A2386 V1.3 A2630Fix.lha hard/hack 4K 338\*A collection of A2360 fixes, V1.0 A2630Fix.lha hard/hack 6K 306\*A collection of A2630 fixes, V1.1 a2k2cttvKBD.lha hard/hack 3K 483\*CDTV gets A2000 keyboard a2kVSA5hKBD.lha hard/hack 1K 483\*A500 gets A2000 keyboard A2K\_agnus\_hack.lha hard/hack 4K 306\*Install a 2MB Agnus on A2000 motherboard A2K\_agnus\_hack.lha hard/hack 6K 289\*Install a 2MB Agnus on A2000 motherboard A2K\_agnus\_hack.lha hard/hack 8K 245\*Install a 2MB Agnus on A2000 motherboard,  $\leftrightarrow$  $V1$   $4$ A3000 50.lha hard/hack 6K 385\*Hack the A3000's FPU to 50mhz w/o any parts  $\leftarrow$ ! A4000\_35.lha hard/hack 76K 326\*4000/040 running at 35 MHz A4K33Mhz.lha hard/hack 2K 426\*A4000/030 Speed Up Hack + AIBB Module A4kExtSCSI.lha hard/hack 601K 224\*External DB25 SCSI socket for the A4000 a4kslot5.lha hard/hack 258K 323\*Hack A4000 to 5 real slots A4\_S\_V\_11.lha hard/hack 584K 291\*Amiga 4000/030 Tuning CPU, FPU, Rom's and  $\leftrightarrow$ more abo a500chip.lha hard/hack 4K 463\*The REAL way to make your A501 chip ram a500ide.lha hard/hack 93K 249\*IDE-interface project for Amiga 500 a500ide.lha hard/hack 210K 203\*Connect IDE-harddisk to Amiga 500 V1.2 a500ide.lha hard/hack 272K 71\*Connect IDE HDD or CDROM to A500 V1.5 a500key1.lha hard/hack 160K 275\*How to conect the keyboard of our old A500  $\leftrightarrow$ in A120 a500keyhack.txt hard/hack 6K 599\*Make A500 keyboard detachable a500mon.lha hard/hack 7K 344\*A500 to Amstrad CPC monitor A500\_Reset.lha hard/hack 87K 112\*Reset Button on Amiga 500 A500\_Tower\_FAQ.lha hard/hack 7K 370\*Hardware FAQ 'Mirconik-Tower for Amiga 500' AddDF2.lha hard/hack 14K 368\*Add internal floppy drives to an Amiga AddZorro2slot.lha hard/hack 8K 328\*I ADDED a Picasso2 in a NEW slot of my A500<br>AGAEmul10.lha hard/hack 503K 330\*AGAEmul v1.0 , Emulate AGA-chipset on vour hard/hack 503K 330\*AGAEmul v1.0 , Emulate AGA-chipset on your  $\leftrightarrow$ Amiga.. AHD.lha hard/hack 81K 130\*Connect MFM/RLL Harddisks to A500 ami2vga.lha hard/hack 7K 552\*Build an Amiga to Multisync VGA buffered ← cable. AmigaATX.lha hard/hack 8K 11 Turn your Amiga off from cli

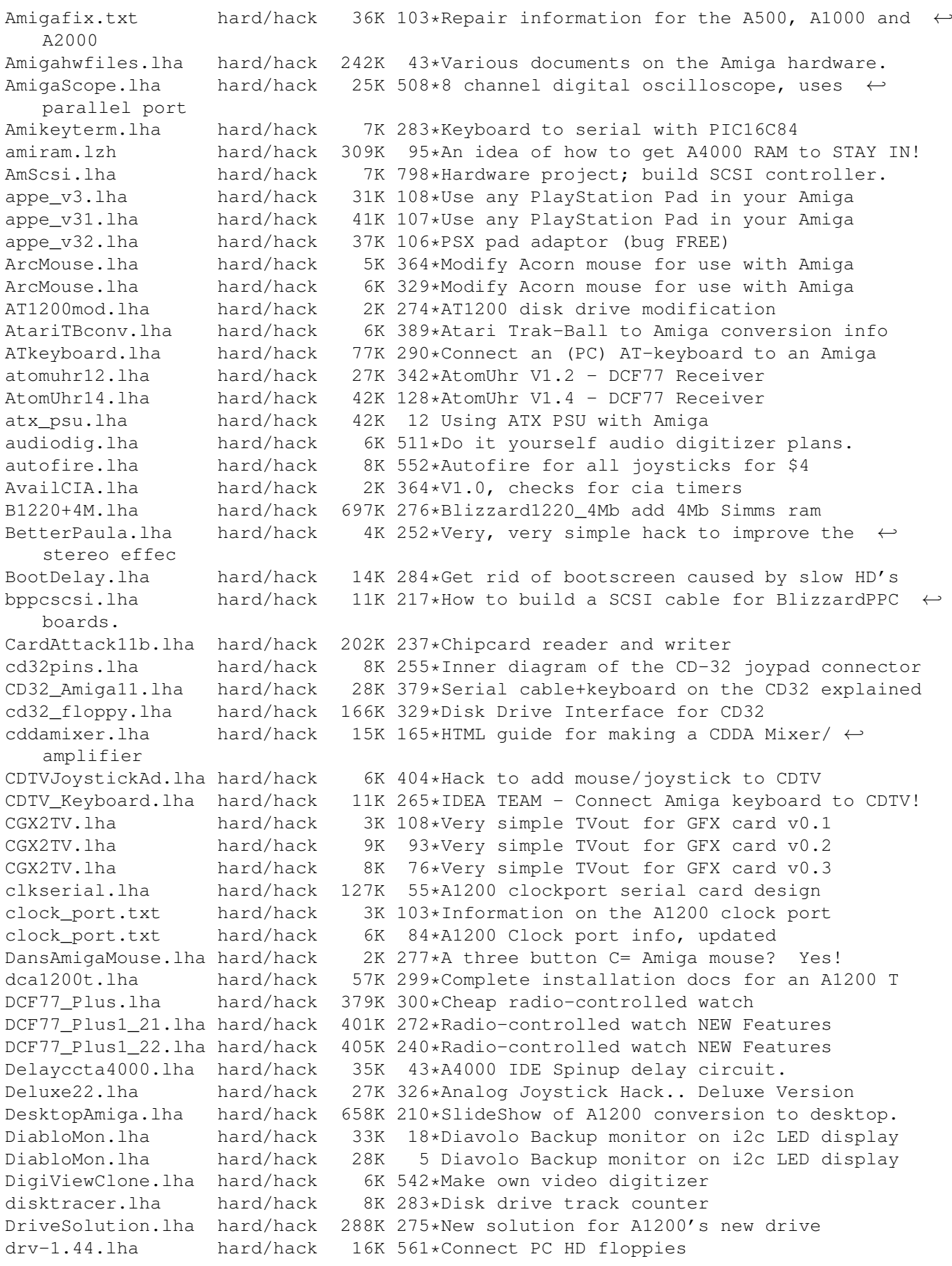

dsa.lha hard/hack 141K 216\*16channel Digital Signal Analyser, A1200 ← IDE ECSDiag.lha hard/hack 7K 432\*Amiga repair/diagnose program eleguide.lha hard/hack 68K 274\*Little guide about electronic basics epic13.lha hard/hack 68K 215\*PIC16C89 Programmer & Project Epic1\_0.lha hard/hack 23K 331\*Programmer for PIC16C84 microcontroller Epic1\_1.lha hard/hack 23K 302\*Programmer for PIC16C84 microcontroller Epic1 2.lha hard/hack 64K 286\*PIC 16C84 programmer & PC keyboard hack ExtInCableSCSI.lha hard/hack 15K 220\*Cable SCSI de interior 50 pins a exterior  $\leftrightarrow$ 25 pins. FDDx2toInt.lha hard/hack 21K 69\*How to connect two PC FDD to internal port ← on A120 FDDx2toInt.lha hard/hack 22K 61\*How to connect two PC FDD to internal port ← on A120 FGrab.lha hard/hack 712K 244\*Frame grabber V1.2, produces 768x575 colour  $\leftrightarrow$ pics flickerfix.lha hard/hack 2K 252\*Multiscan/DblPAL flickering stripes h/w fix<br>flickfix.lha hard/hack 5K 345\*A1200 Screen flicker fix V1.0 hard/hack 5K 345\*A1200 Screen flicker fix V1.0<br>hard/hack 1K 358\*Flips audio filter on or off flipf.lha hard/hack 1K 358\*Flips audio filter on or off floppyinterfac.lha hard/hack 72K 555\*Connect PC HD floppies FloppyLED.lha hard/hack 1K 163\*A1200T floppy LED project Floppy\_fix.lha hard/hack 6K 341\*Fix for the floppy problem of newer Amiga  $\leftrightarrow$ 1200 floppy\_int.lha hard/hack 72K 435\*diagram for connecting PC 720K drives frame.lha hard/hack 173K 298\*Amiga video digitizer frame.lha hard/hack 166K 283\*Amiga Video Digitizer. Update 3 frame.lha hard/hack 194K 251\*Amiga Video Digitizer. Update 4 Genes\_PC\_Mouse.lha hard/hack 3K 280\*Make an AMiga mouse from a pc mouse gypsim64.lzh hard/hack 46K 322\*Hack 72-pin SIMM to fit GVP cards ( gvpsim64.lzh hard/hack 46K 322\*Hack 72-pin SIMM to fit GVP cards (French) gvpsim64.lzh hard/hack 57K 316\*Hack 72-pin SIMM to fit GVP cards Gyromouse.txt hard/hack 2K 239\*PC gyromouse adaptor hackpics.lha hard/hack 12K 498\*PAL switch via solder pads HappyHardDrive.lha hard/hack 19K 268\*How to move your floppy outside/disable it! hddmem.lha hard/hack 76K 246\*IDE HDD, ROM and RAM controller for A500 hdoncd32.lha hard/hack 6K 255\*How to add an external 3'1/2 HD on CD32+SX1 HiDensity.lha hard/hack 6K 281\*Use HD Disks on Amiga Tech. A1200 internal ← drive. hst\_dual.lha hard/hack 16K 505\*From USR HST to Dual Standard i2clib38.lha hard/hack 28K 390\*I2C-bus hard/software interface project. i2clib39.lha hard/hack 35K 292\*I2C-bus hard/software interface project. i2clib40.lha hard/hack 116K 202\*I2C-bus hard/software interface project. i2clib40.lha hard/hack 120K 134\*I2C-bus hard/software interface project. i2c\_support.lha hard/hack 30K 275\*Useful stuff for i2clib39 users, updated IBM-Keyboard.lha hard/hack 43K 511\*How to connect an IBM keyb to Amiga ide1200cdrom.lzh hard/hack 5K 317\*How to connect an IDE CDROM to an A1200 ide2ami4.lha hard/hack 80K 449\*How To Connect A 3.5' IDE Hard Disk To An  $\leftrightarrow$ Amiga A1 ide2ami5.lha hard/hack  $84K 361*IDE-2-AMI V5 - How to install HD's in  $\leftrightarrow$$ A1200s idecdrom.lzh hard/hack 4K 320\*How to connect an IDE CDROM to an A1200<br>IDE Killer.lha hard/hack 5K 333\*IDE-Killer IDE\_Killer.lha hard/hack 5K 333\*IDE-Killer hard/hack 182K 333\*In-Out-Board In\_Out\_Board.lha hard/hack 171K 358\*In-Out-Board in\_out\_board.lha hard/hack 171K 346\*In-Out-Board IOBoard.lha hard/hack 349K 575\*Public domain hardware project. V2.10 ioexpansion.lha hard/hack 270K 593\*2 serial, 2 parallel for A500/1000/2000 IR-Tuner.lha hard/hack 9K 121\*Infrared 'tuner' for light barriers

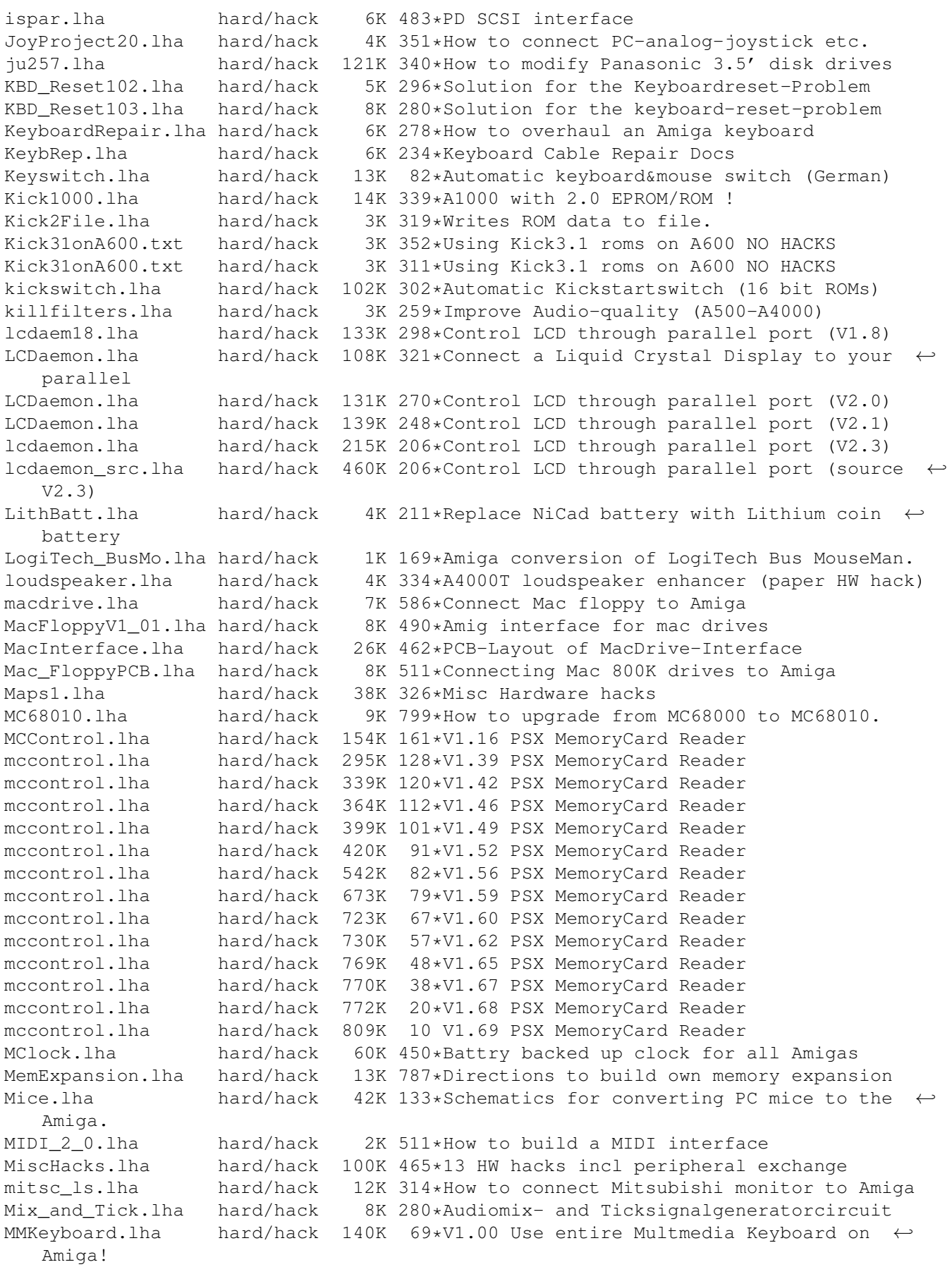

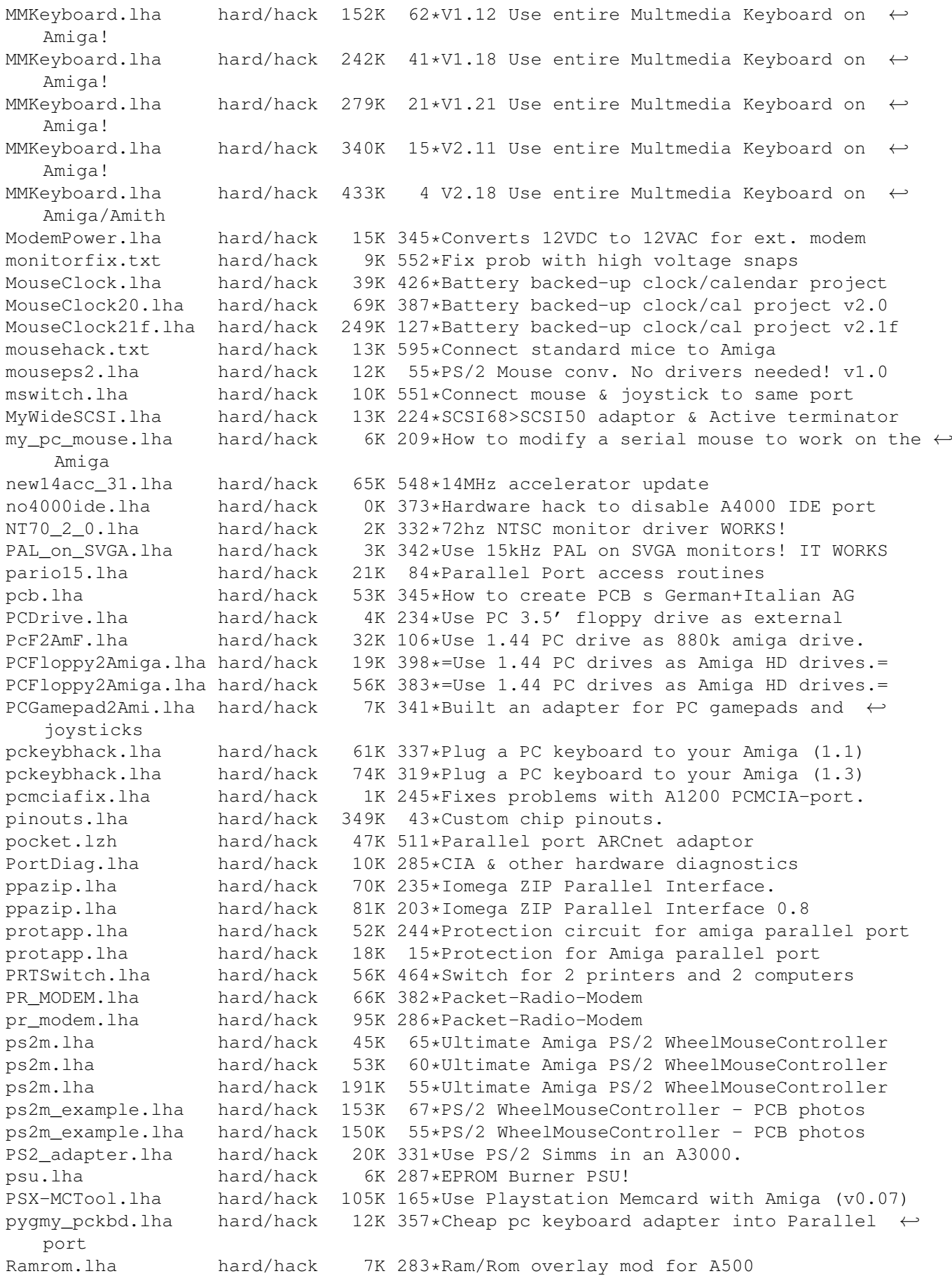

RAM 2630.lha hard/hack 17K 427\*A2630 RAM-Expansion to 8/16 MB resetfix.lha hard/hack 165K 100\*Resetfix applied on Powerflyer ResetPrinter.lha hard/hack 16K 431\*Software controlled parallel port reset 98K 466\*Build a Kickstart ROM switcher 500/2000 rvc.lha hard/hack 23K 271\*Control the volume of an audiosource. rvc.lha hard/hack 23K 252\*Control the volume of an audiosource. sapep2.lha hard/hack 83K 326\*Simple Amiga Parallel Eprom Programmer sapep v2.lha hard/hack 83K 495\*EPROM-burner project Sayett LCD.lha hard/hack 9K 169\*Amiga interface for Sayett DATASHOW HR/M  $\leftrightarrow$ LCD Panel SCART\_2\_Amiga.lha hard/hack 6K 462\*How to connect Amiga to SCART TV-Set Schaltuhr.lha hard/hack 14K 239\*Turn on and off your amiga automatically<br>scsinetz.lha hard/hack 18K 382\*SCSI network Amiga <-> PC 18K 382\*SCSI network Amiga <-> PC SCSITerminator.lha hard/hack 34K 320\*External SCSI Terminator SCSItower.lha hard/hack 6K 324\*Fitting up a SCSI tower SCSITowerII.lha hard/hack 12K 289\*Fitting up a SCSI tower (V2.0)<br>sdii.lzh hard/hack 732K 201\*Show 15khz on VGA Monitor, no sdii.lzh hard/hack 732K 201\*Show 15khz on VGA Monitor, no Patch<br>SerialBuffer.lha hard/hack 11K 372\*Project to make a buffer for serial 11K 372\*Project to make a buffer for serial links. SerialCable.lha hard/hack 7K 372\*Instructions to make a null modem cable. SetFilter.lha hard/hack 5K 358\*Very tiny utility to set on/off the audio  $\leftrightarrow$ filter ShineR.lha hard/hack 7K 130\*PSX card reader hardware/software slimcdrom\_in\_a.txt hard/hack 6K 52\*Use Slimline CD/CDR/DVD in your Amiga SMIF.lha hard/hack 140K 67\*Cheap SmartMedia interface + sourcecode SMIF.lha hard/hack 141K 48\*Cheap SmartMedia interface + sourcecode<br>SNES1084.lha hard/hack 13K 370\*Connect a Super Nintendo to a Commodore hard/hack 13K 370\*Connect a Super Nintendo to a Commodore  $\leftrightarrow$ 1084 softPSUoff.lha hard/hack 5K 39\*Small 'hack' to turn off an ATX-PSU from ← the shell Spartan.lha hard/hack 80K 519\*Selfmade SCSI for the A500 spartan.lha hard/hack 80K 511\*PD SCSI interface for A500/A1000<br>speedup.lha hard/hack 7K 310\*Speedup your Blizzard1260! speedup.lha hard/hack 7K 310\*Speedup your Blizzard1260! stereosampler.lha hard/hack 504K 500\*Stereo sampler project SwG-MboX.lha hard/hack 32K 230\*Make a MIDI interface for \$20 USD.(DIY) SX\_1\_IDE\_Adapt.lha hard/hack 2K 349\*SX-1 External IDE -> AT-BUS HD adaptor Syncdoubler.lha hard/hack 273K 321\*Show 15khz on VGA Monitor, no Patch<br>TestCard.lha hard/hack 169K 130\*Testcard generator for PAL/NTSC svs hard/hack 169K 130\*Testcard generator for PAL/NTSC systems. TestCard.lha hard/hack 169K 122\*Testcard generator for PAL/NTSC systems. TestCard.lha hard/hack 169K 88\*Testcard generator for PAL/NTSC systems. TestCard.lha hard/hack 170K 27\*Testcard generator for PAL/NTSC systems. hard/hack 232K 15\*Testcard generator for PAL/NTSC systems. ← Full GPL TestGear-Notes.lha hard/hack 4K 88\*Test equipment projects, general notes. TestGear-Notes.lha hard/hack 7K 74\*Test equipment projects, general notes. TestGear-Notes.lha hard/hack 7K 69\*Test equipment projects, general notes. TestGear-Notes.lha hard/hack 7K 60\*Test equipment projects, general notes. TestGear-Notes.lha hard/hack 7K 49\*Test equipment projects, general notes. TestGear-Notes.lha hard/hack 8K 43\*Test equipment projects, general notes. TestGear-Notes.lha hard/hack 715K 22\*Test equipment projects, general notes. TestGear-Notes.lha hard/hack 740K 13\*Test equipment projects, general notes.<br>TestGear1.lha hard/hack 325K 129\*Simple test equipment projects. TestGear1.lha hard/hack 325K 129\*Simple test equipment projects. TestGear1.lha hard/hack 325K 118\*Simple test equipment projects, Disk 1. hard/hack 325K 112\*Simple test equipment projects, Disk 1. TestGear1.lha hard/hack 325K 96\*Simple test equipment projects, Disk 1. hard/hack 325K 89\*Simple test equipment projects, Disk 1. TestGear1.lha hard/hack 326K 29\*Simple test equipment projects, Disk 1.

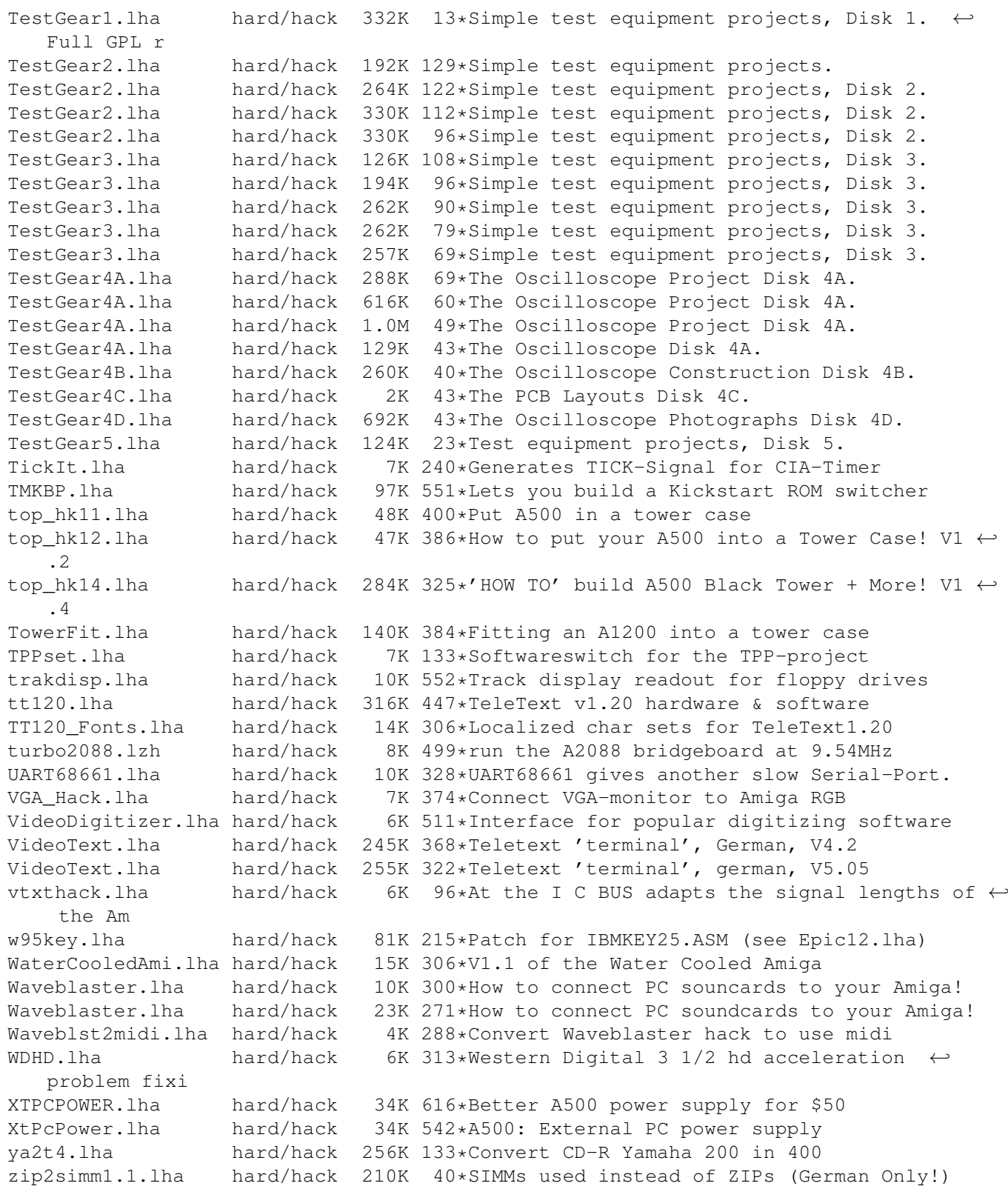